**Epubor Kindle DRM Removal Crack X64**

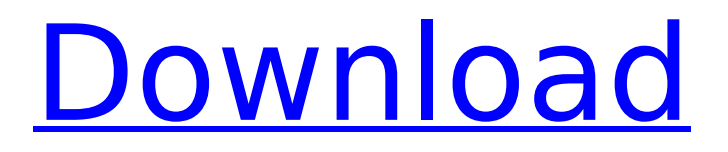

### **Epubor Kindle DRM Removal Crack Registration Code Free Download [32|64bit]**

Kindle eBooks Kindle Ebooks PDFs Epubor Kindle DRM Removal Torrent Download PDFs Calibre Preview Softonic download manager Epubor Kindle DRM Removal Cracked Accounts WHAT'S NEW Version 10.0: - Catecor/Book metadata fixes for HOM and HTML - Bug fixes Epubor Kindle DRM Removal Free Download Adware, spyware, Ransomware, Virus: Epubor Kindle DRM Removal Torrent Download is not the answer. Epubor use their services to support the developers of other programs. However, through the course of that process it gets dragged into the cross fire as well as the attacker. You shouldn't worry if your files are infected by any of those infection. The download from here is safe and virus-free. Hi! My name is Steven and I am a happy father of three, a video game obsessed hobbyist, and a fan of all things Android. I have worked in Software Engineering for over 8 years and now I'm a freelance mobile app developer. The information contained on this page is for educational purposes and should not be considered a comprehensive list of manufacturer's recommended settings, and it may not support all devices. All users are advised to check manufacturer's websites for more information about supported features, outer box contents and accessories. If you have any doubts about the information on this page, please visit our contact form. Store Newsletter! Receive special offers when you sign up for store credits! Disclaimer Advertised app prices on this website are subject to change without notice. Apps distributed by Amazon and the Amazon Appstore make use of SDK. Apps distributed by Google play use the Android framework or the APK file in Android. These SDK and frameworks are openly available for free download and use by anyone on a Android or a compatible device. The App Store, the Google play and the Amazon appstore are services provided by Apple Inc. The app prices listed on this website are to be considered as reference prices, and are not valid in every country./\* Licensing Information, see COPYING file for details This is an example of how to use ojfilestream library to open an fstream. This file exists to demonstrate the usage of ojfilestream. \*/ #include "ojfilestream.h" #include "

### **Epubor Kindle DRM Removal Crack [32|64bit]**

Epubor Kindle DRM Removal is a practical and effective application that comes in handy for uses who need to remove DRM protections from multiple Kindle eBooks. The main window is intuitive and easy to work with, so even novice users can master this application. Change the eBook source location, let the tool automatically recognize the required files and convert them. Digital rights management (shortly known as DRM) is especially intended for hardware manufacturers, publishers and copyright holders who need to control the use of digital content over the Internet. This way, they can control viewing, copying and altering protected documents. With the help of this application, you are able to

remove DRM protections from Kindle AZW, Mobi, TPZ or PRC documents, then view your favorite eBooks within seconds. When you launch Epubor Kindle DRM Removal for the first time, you will notice that the main window is splitted into two sections, one for displaying the available eBooks in the selected folder and one for generating the output messages after the 'Remove DRM' button is pressed. In case you want to change the eBook source location, you can access the Setup link and navigate to the General tab. Additionally, you can modify the output path location where all the converted files will be saved. After that, you can press the 'Remove DRM' button and wait for the application the decrypt each file at a time. In case errors appear, you can view them in the 'Output messages' panel. When the decryption process is finished, you can explore the output path and access your favorite eBooks with ease. To conclude, Epubor Kindle DRM Removal proves to be a steady and effective solution when it comes to removing DRM protections from various eBooks. It decrypts them with ease without modifying the source files. Platform: WindowsTHE latest unprovoked aggression by a dog against a two-year-old child could be on the rise, new figures show. An RSPCA spokesman said: "We are now seeing more reports of dogs attacking children because there is a growing number of dogs being let off their leads. "The message to dog owners is that when you allow your dog off its lead there is a greater risk of it being knocked over. "Many families have their own garden or children's play park. "We advise that, to avoid attacks, dogs should only be taken for walks when the lead is firmly attached." Leading behavioural scientist b7e8fdf5c8

# **Epubor Kindle DRM Removal Crack + With License Key For Windows [2022]**

3.3 MB - size. Converts multiple Kindle eBooks to common e-reader format (.epub and.mobi) What's New in Version 2.0.0: • Added output directory selection • Support for additional Kindle formats Epubor Kindle DRM Removal Epubor Kindle DRM Removal is a practical and effective application that comes in handy for uses who need to remove DRM protections from multiple Kindle eBooks. The main window is intuitive and easy to work with, so even novice users can master this application. Change the eBook source location, let the tool automatically recognize the required files and convert them. Digital rights management (shortly known as DRM) is especially intended for hardware manufacturers, publishers and copyright holders who need to control the use of digital content over the Internet. This way, they can control viewing, copying and altering protected documents. With the help of this application, you are able to remove DRM protections from Kindle AZW, Mobi, TPZ or PRC documents, then view your favorite eBooks within seconds. When you launch Epubor Kindle DRM Removal for the first time, you will notice that the main window is splitted into two sections, one for displaying the available eBooks in the selected folder and one for generating the output messages after the 'Remove DRM' button is pressed. In case you want to change the eBook source location, you can access the Setup link and navigate to the General tab. Additionally, you can modify the output path location where all the converted files will be saved. After that, you can press the 'Remove DRM' button and wait for the application the decrypt each file at a time. In case errors appear, you can view them in the 'Output messages' panel. When the decryption process is finished, you can explore the output path and access your favorite eBooks with ease. To conclude, Epubor Kindle DRM Removal proves to be a steady and effective solution when it comes to removing DRM protections from various eBooks. It decrypts them with ease without modifying the source files. Epubor Kindle DRM Removal Description: 3.3 MB - size. Converts multiple Kindle eBooks to common e-reader format (.epub and.mobi) What's New in Version 2.0.0: • Added output directory selection • Support for additional Kindle formats Epubor

### **What's New in the Epubor Kindle DRM Removal?**

Highlights: Decrypt Kindle AZW, Mobi, TPZ and PRC eBooks Automatically recognize the eBooks within the selected folder Remove DRM protections with the help of a smart algorithm Batch decryption with the help of an easy to use interface Convert multiple eBooks with the help of a smart solution Ensure the user that all eBooks will be decrypted with the help of an estimated file size window In today's modern world, you should keep yourself well updated with any new trends that are worth trying out. As far as the book industry is concerned, eBooks are a great way of expanding the market in the global market. The many benefits of the eBooks, including enhanced reading experience, convenience and savings makes them a

high priority choice for users. As eBooks are very similar to their printed counterparts, you can safely assume that the book publishers are taking a lot of help from the eReaders. However, besides enjoying all the benefits of eBooks, there are times when users face some issues when reading them. When faced with such problems, users usually look for help. To make their life easier, eReader For Windows author has come up with an excellent and helpful app, which can help users remove DRM from eBooks. Hence, one can also say that removing DRM from eBooks has become a must for the eReader users. Epubor Kindle DRM Removal Application As you would know by now, Amazon Kindle is a popular eReader among all the users. However, the virtual device has its many drawbacks, one of which is DRM. With the help of this application, you can easily remove DRM from your Kindle eBooks and enjoy the benefits of eBooks. Epubor Kindle DRM Removal is a free and an independent application. The application comes with a simple and intuitive interface that can be handled by even novice users. It works well and offers a great experience for the users. The great thing is that, it can decrypt Kindle eBooks with ease, even when there are too many eBooks to decrypt. Moreover, it can remove DRM from various Kindle eBooks such as AZW, Mobi, TPZ and PRC. Moreover, by using this application, you can convert multiple eBooks and save them in the desired location. The application offers several features, such as a smart

## **System Requirements For Epubor Kindle DRM Removal:**

1GB of available RAM Windows 7, Windows 8, Windows 10 This App is designed to be compatible with Windows 10 (1607) and the following Windows 10 updates. As you'll know, Windows 10 broke a lot of power users hearts with its removal of the Start Menu. To ease the pain, I've released this App which uses the new search feature in Windows 10 to allow you to quickly launch apps from the Command Prompt. It also gives you quick access to Task Manager and system information. By default, this App uses the "

<https://murmuring-coast-48210.herokuapp.com/queeterr.pdf>

<https://nashvilleopportunity.com/clipyard-crack-with-license-code-free-download-winmac-2022-latest/> [https://www.29chat.com/upload/files/2022/07/J6ae3bmlEuGFMeRLSPiR\\_04\\_0d16be8baa6b87e77c782](https://www.29chat.com/upload/files/2022/07/J6ae3bmlEuGFMeRLSPiR_04_0d16be8baa6b87e77c78286e38f63e09_file.pdf) [86e38f63e09\\_file.pdf](https://www.29chat.com/upload/files/2022/07/J6ae3bmlEuGFMeRLSPiR_04_0d16be8baa6b87e77c78286e38f63e09_file.pdf) <https://bestwaytofreedom.com/itunes-disabler-crack-download/> <https://trueinspirationalquotes.com/wp-content/uploads/2022/07/Overclockulator.pdf> <https://ubipharma.pt/2022/07/04/smart-gpu-2-crack-patch-with-serial-key-free-2/> <https://www.nextiainfissi.it/2022/07/04/online-games-toolbar-pc-windows/> <https://dogrywka.pl/advanced-pathway-painter-crack-download/> <http://feelingshy.com/creepy-cobwebs-theme-crack-free-registration-code-free-latest-2022/> <https://globaldatainsights.com/start-up-tool-crack-updated-2022/> <https://boiling-fortress-10432.herokuapp.com/gillpad.pdf> <https://mskmidwife.com/screensaversfree-octopus-screensaver-crack-pc-windows-129311/> <https://bizzclassified.us/advert/x-art-of-illusion-16-0-free-april-2022/> <https://www.plori-sifnos.gr/pages-converter-crack-with-product-key-x64/> <https://drainagefulham.com/wp-content/uploads/2022/07/janikam.pdf> <https://instafede.com/colorveil-portable-crack-with-registration-code-download-latest/> [https://www.briarcliffmanor.org/sites/g/files/vyhlif326/f/pages/2022\\_dpw\\_calendar\\_1.pdf](https://www.briarcliffmanor.org/sites/g/files/vyhlif326/f/pages/2022_dpw_calendar_1.pdf) <https://lit-woodland-86317.herokuapp.com/nazolea.pdf> [https://wakelet.com/wake/d-a3WvCdMypd25YD8kZp](https://wakelet.com/wake/d-a3WvCdMypd25YD8kZp-)<http://thetruckerbook.com/2022/07/04/messit-crack-free-download-2/>